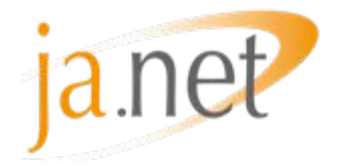

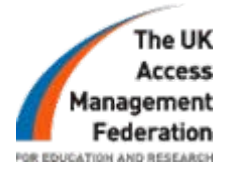

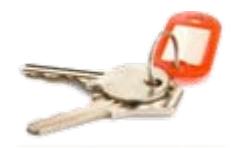

#### **How to Join the UK federation and the Participation Options**

**Simon Cooper, JANET(UK)**

**17th September 2007**

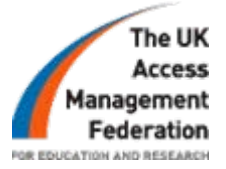

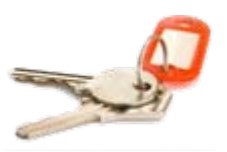

#### Overview

- Eligibility
- Application process
- Participation options
- Membership and support

# **Eligibility**

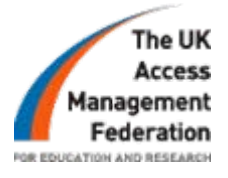

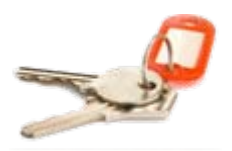

- UK education and those providing services to this sector
- Service Providers
	- Open to anyone providing services to the UK education sector
- •**Identity Providers** 
	- - Open to; executed to Schools
			- Colleges
			- Universities
			- UK Research
			- Publicly funded bodies

#### Copyright JNT Association 2007

#### Application Process

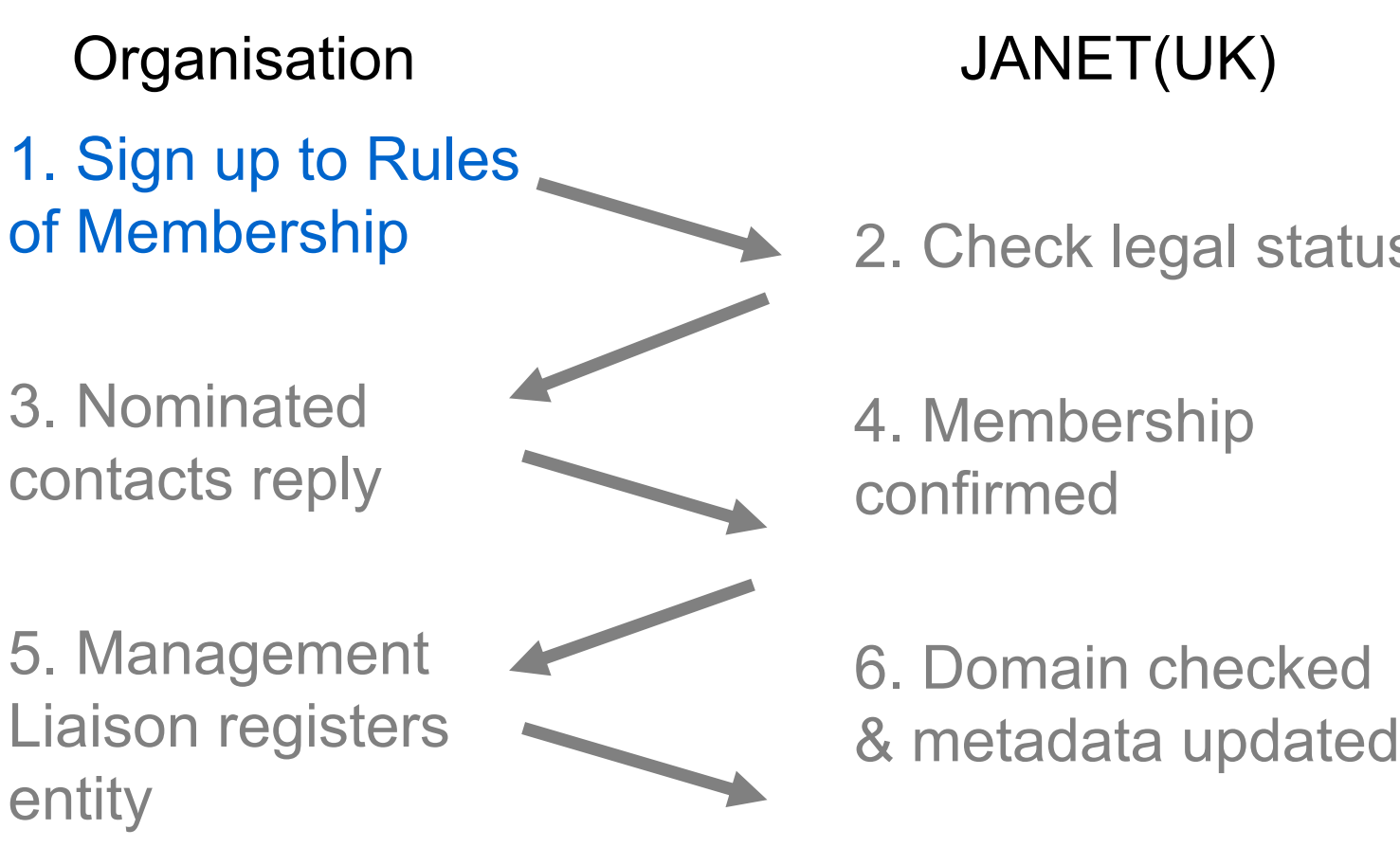

2. Check legal status

[ˈhe U

#### Application Process

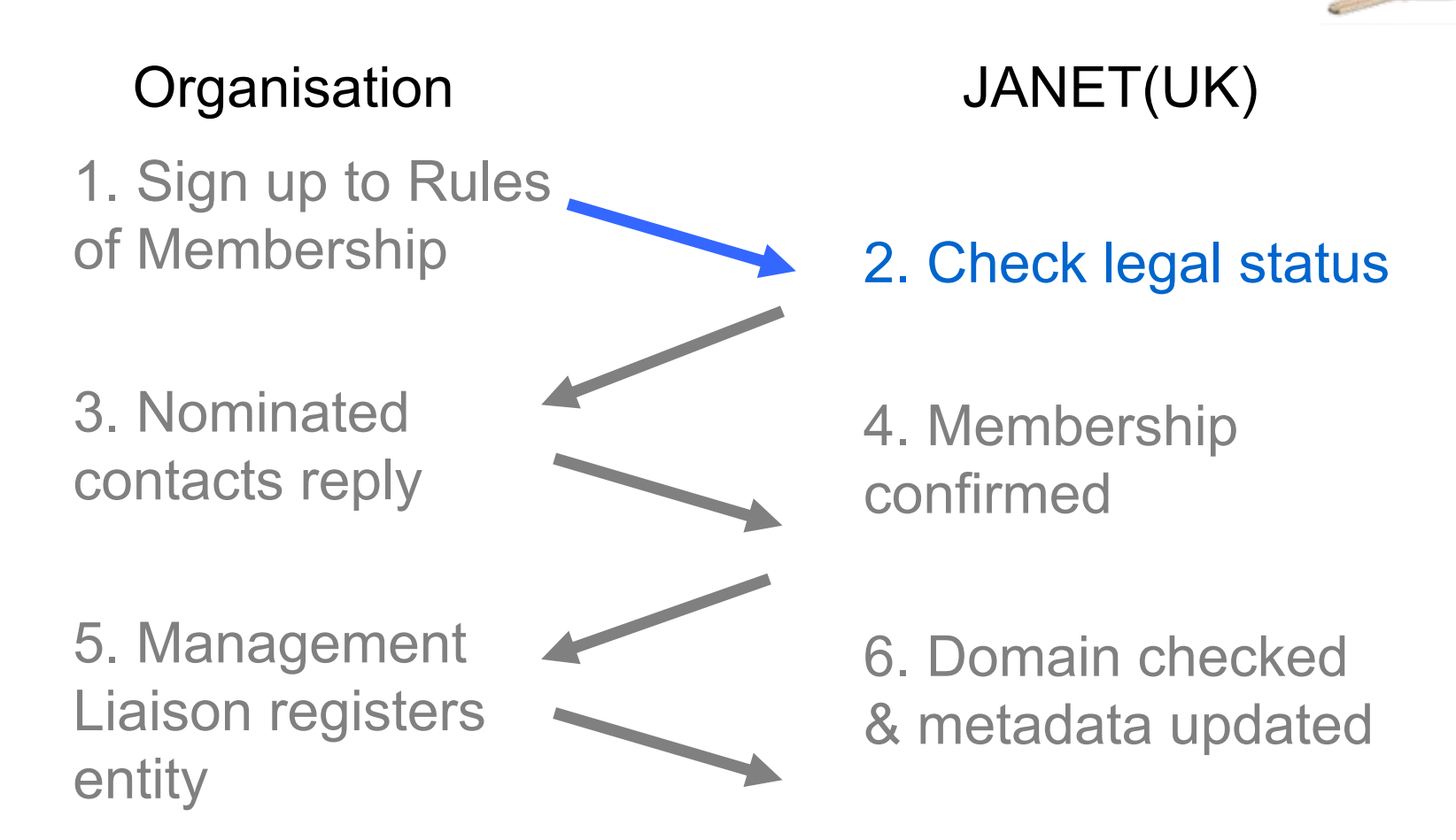

[he U⊭

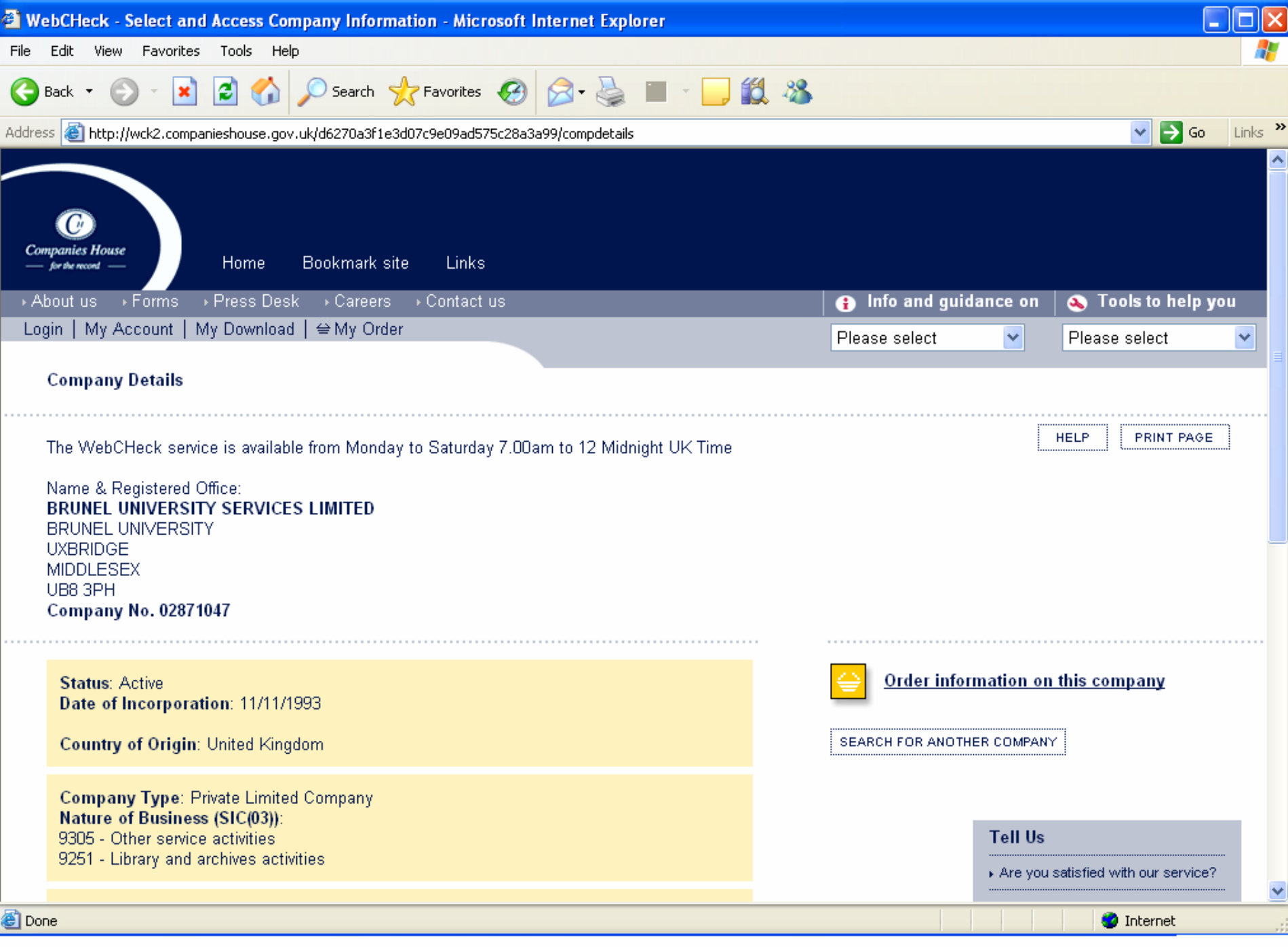

#### Application Process

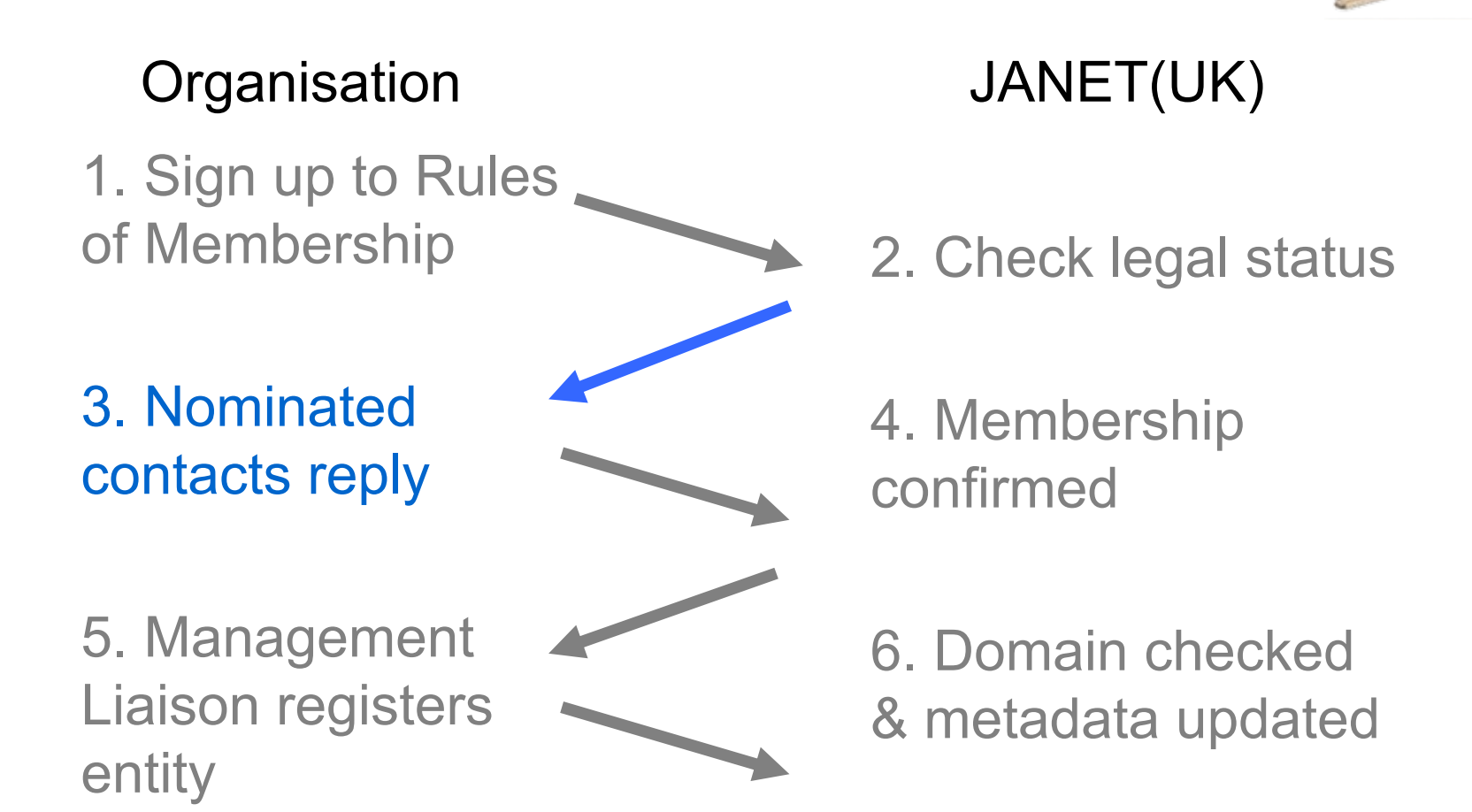

The UK

#### Copyright JNT Association 2007 Copyright JNT Association 2005 8

### Application Process

#### Organisation JANET(UK)

1. Sign up to Rules of Membership

3. Nominated contacts reply

5. Management Liaison registers entity

4. Membership confirmed

6. Domain checked & metadata updated

2. Check legal status

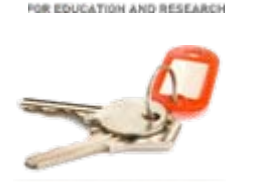

The UK

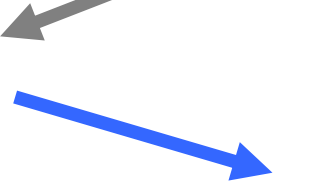

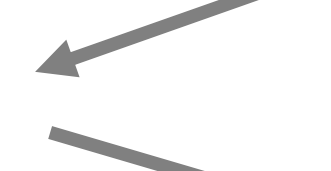

#### Copyright JNT Association 2007 Copyright JNT Association 2005 9

#### Application Process

#### Organisation JANET(UK)

1. Sign up to Rules of Membership

3. Nominated contacts reply

4. Membership confirmed

5. Management Liaison registers entity

6. Domain checked & metadata updated

2. Check legal status

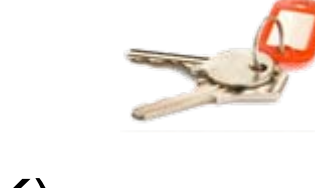

The UK

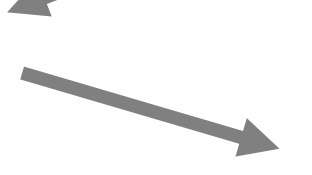

#### Copyright JNT Association 2007 Copyright JNT Association 2007 Copyright JNT Association 2007

www.ukfederation.org.uk

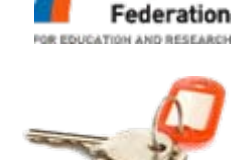

[he U⊭

## Application Process

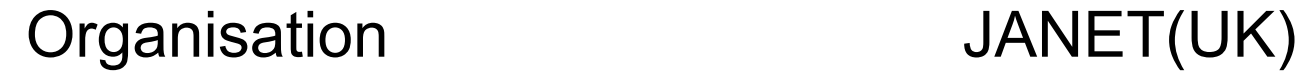

1. Sign up to Rules of Membership

3. Nominated contacts reply

5. Management Liaison registers entity

6. Domain checked & metadata updated

2. Check legal status

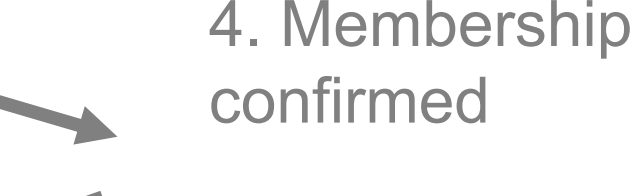

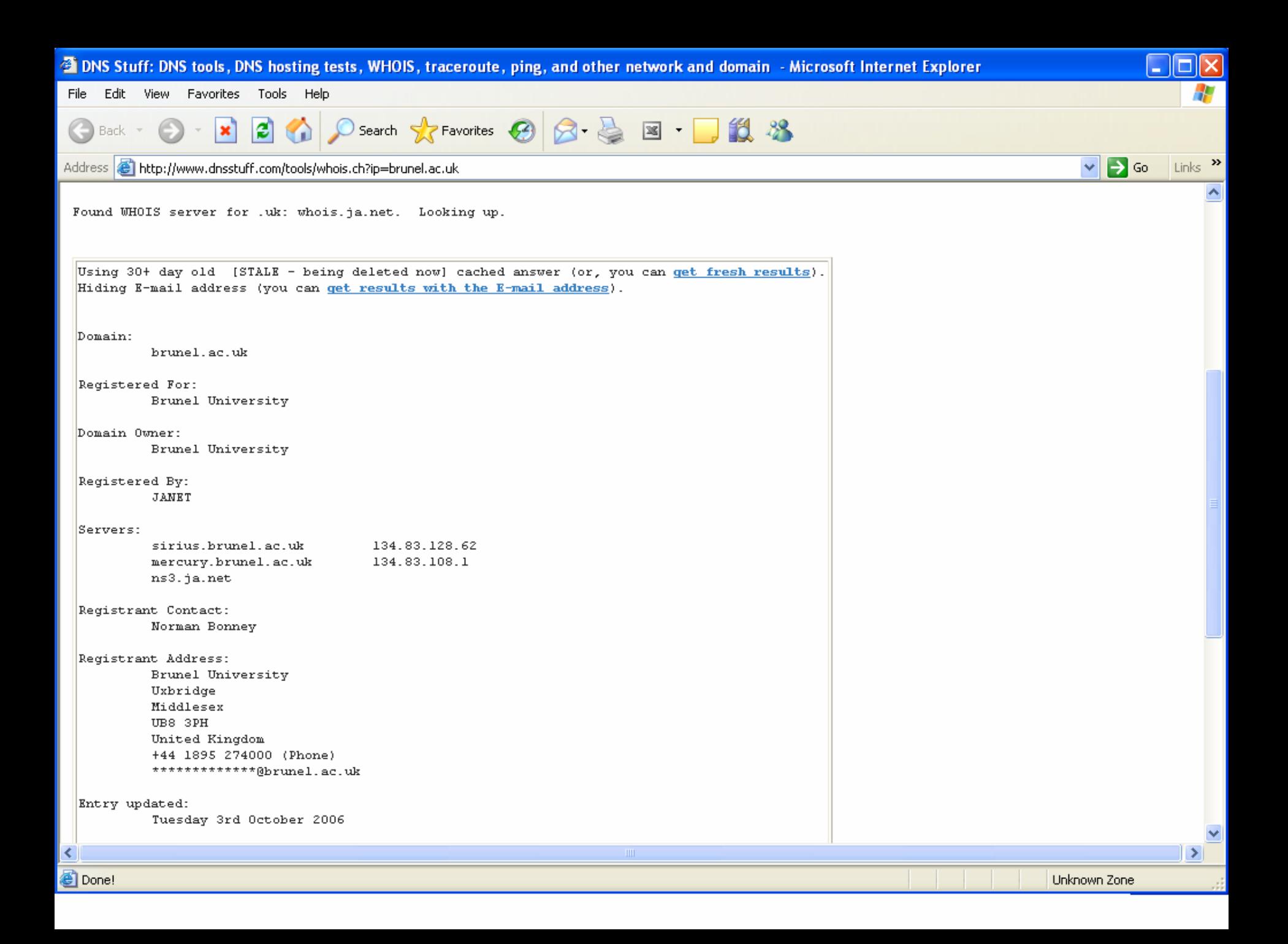

#### Application Process

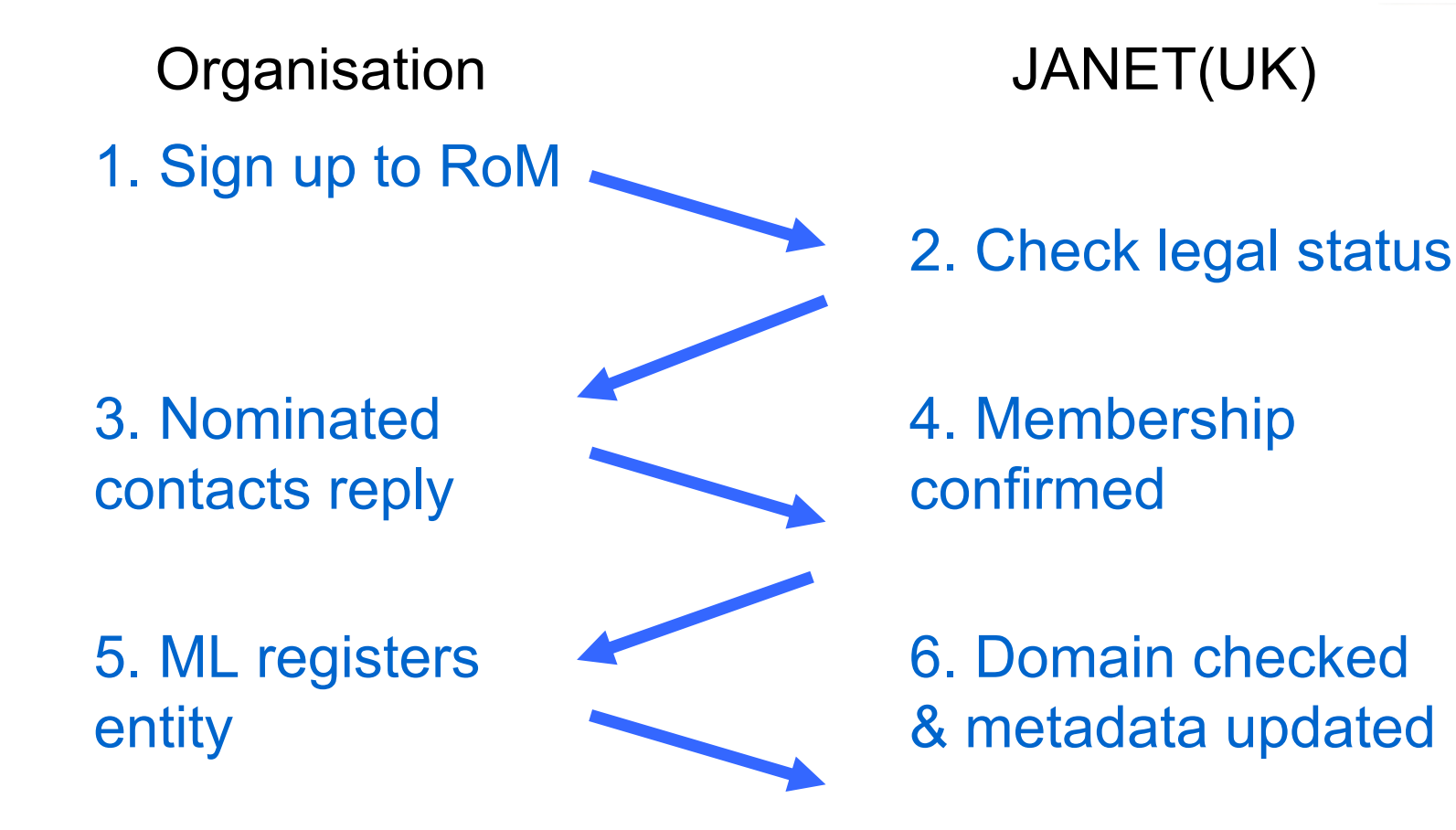

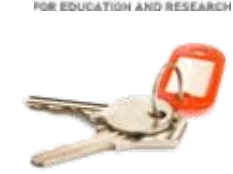

[ˈhe U Arrace

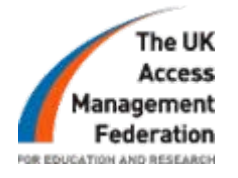

#### Participation Options for Identity Providers

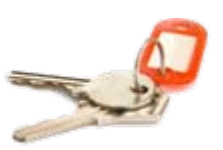

- **1. a) In-house**: run and support your own Identity Provider (IdP)
	- **b) Hybrid**: run your own IdP, provided and supported by a third party
- **2. Outsource**: e.g. OpenAthens
- **3. Schools**: RBCs, LAs

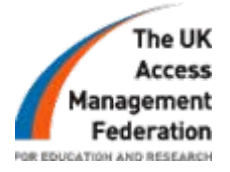

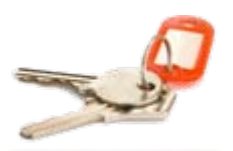

## 1.a) In-house

- Resources required in-house
- Full control
- • One Access Management solution: internal and external
- •No annual subscription fee
- Popular approach

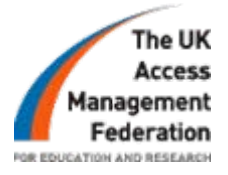

# 1.b) Hybrid model

- Third party install and deploy IdP at organisation
- •Training and Staff development
- •Ongoing support
- • e.g. Salford Software, Kidderminster College

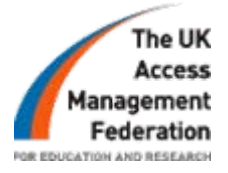

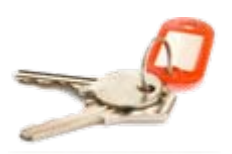

#### 2. Outsourced

- Minimal effort
- Pass user details to a third party
- Data processing contract required
- $\bullet$ Ongoing subscription cost
- e.g. Eduserv

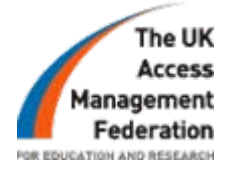

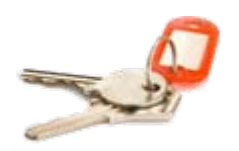

#### 3. Schools

- •Independently (in-house approach)
- Through Regional Broadband Consortium or via Local Authority

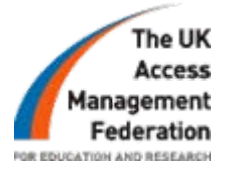

#### Participation for Service Providers

- Install Shibboleth Service Provider software
- •Obtain X.509 compatible certificate
- No subscription charge

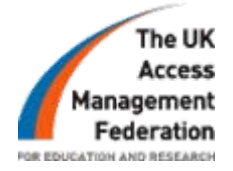

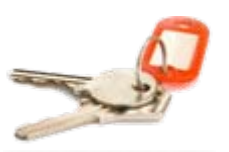

# Membership

- •103 members (15<sup>th</sup> September)
- ~4 new members / week
- List of services available online
- •e.g. Ovid, Atomwide,Elsevier

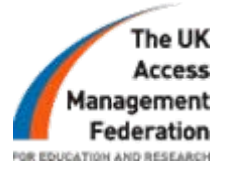

#### Athens Gateway

- JISC funded
- UK federation Athens services
- Athens UK federation services

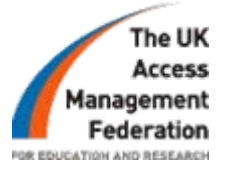

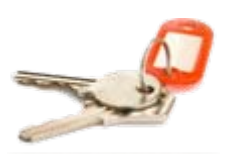

### JANET Services

- JISC Mail
- •JVCS Booking Service
- Future services

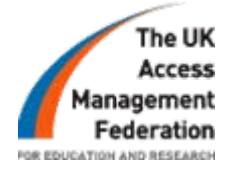

# Support

- JANET Customer Service Desk:
	- $\mathcal{L}_{\mathcal{A}}$ IdP & SP guidance
	- -Server Certificate configuration
- •Shibboleth community mailing lists
- Technical guidance, recommendations and specifications
- UK federation website

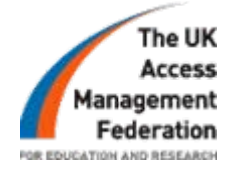

## Summary

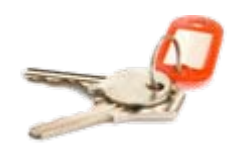

- 1. Join now to access UK federation and Athens services
- 2. Choose a participation option

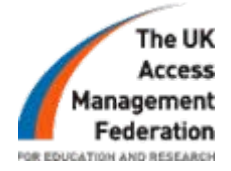

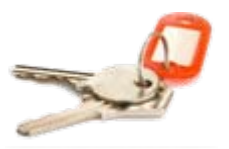

# Questions?

- •Website
	- –**[www.ukfederation.org.uk](http://www.ukfederation.org.uk/)**
- •E-mail lists
	- –**[Ukfederation-announce@jiscmail.ac.uk](mailto:Ukfederation-announce@jiscmail.ac.uk)**
	- –**[Ukfederation-discuss@jiscmail.ac.uk](mailto:Ukfederation-discuss@jiscmail.ac.uk)**